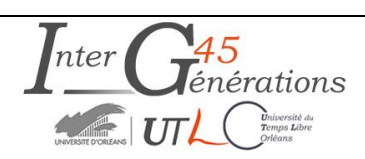

**Thème : COULEURS**

# **Atelier n°4 Fabrication de toupies**

# **COULEURS04**

# **Bon à savoir**

#### **Théorie des couleurs additives. Toupies colorées**

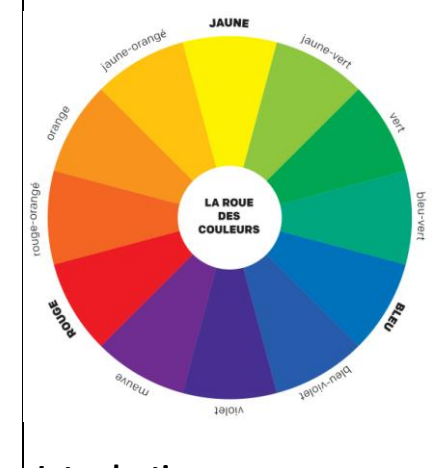

Cette démonstration a une histoire intéressante et est souvent appelée la roue des couleurs ou le disque de Newton. Lorsque le disque tourne, l'œil ne perçoit plus les couleurs distinctes et donne le sentiment que les couleurs se mélangent et produisent une nouvelle couleur ou teinte.

Nous sommes face à une illusion d'optique, en raison de la vitesse de rotation du disque, le cerveau ne peut plus percevoir distinctement chaque couleur, seule une couleur unique est perçue : un gris clair. Théoriquement du blanc.

# **Introduction**

Présentation simple de la roue des couleurs ou disque de Newton

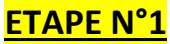

.

## **Objectif** :

 Fabriquer **un disqu**e comportant plusieurs secteurs de superficie égale, colorés aux couleurs primaires **rouge, vert et bleu** ou couleurs du spectre visible encore appelé arc-en-ciel. Lorsqu'on fait tourner le disque, une couleur différente apparaît.

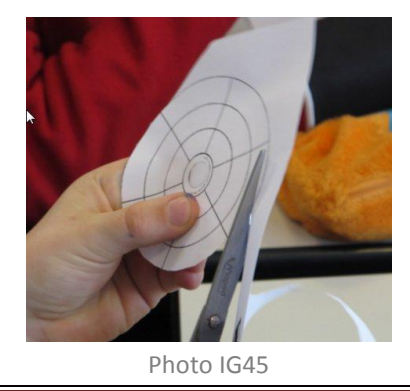

IG45 - Guide d'animation de l'atelier « Fabrication de toupies » COULEURS04 – IG45-V03 – Nov 2017 Page 1

## **Matériel** :

- Vieux CD ou DVD
- Disque de papier blanc (de même diamètre que le CD ou le DVD)
- Marqueurs ou crayons de couleurs
- Colle
- Ciseaux, cutter (pour l'adulte)
- Moteur (pour faire tourner le disque coloré Maquette COULEURS041) ou le faire tourner à la main à l'aide d'une ficelle qu'on introduit par deux orifices séparés de 1 cm effectués au centre du disque.

#### **Mode opératoire**

Préparez des disques de papier à colorier, en photocopie. Découper un disque à colorier présenté sur les

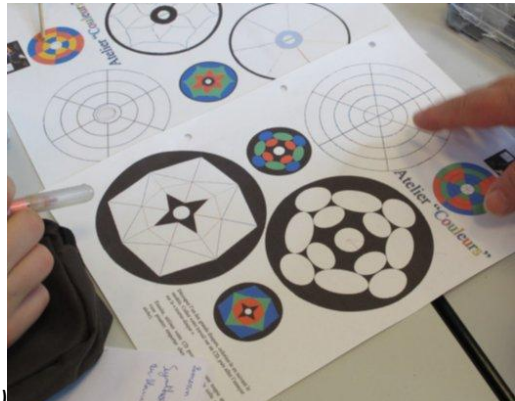

photocopies *(COULEURS04 Annexe1)*

Photo IG45

- *Pour les plus grands, concevoir les disques en papier en dessinant un cercle en prenant comme modèle le CD et en divisant le disque en 12 secteurs de dimension égale.(à l'aide d'un compas)*
- Colorier au choix, avec les 7 couleurs de l'arc-en- ciel ou en utilisant uniquement les trois couleurs lumière primaires : **RVB**
- Dès que le coloriage est terminé, coller le dessin sur un CD usagé servant de support (*à l'aide d'un feutre indélébile, inscrire le prénom de l'enfant au dos du CD)*
- Percez un trou au centre de chaque disque de papier blanc (à l'aide d'un cutter*, un adulte* perfore l'axe central du dessin afin de le centrer sur le CD)

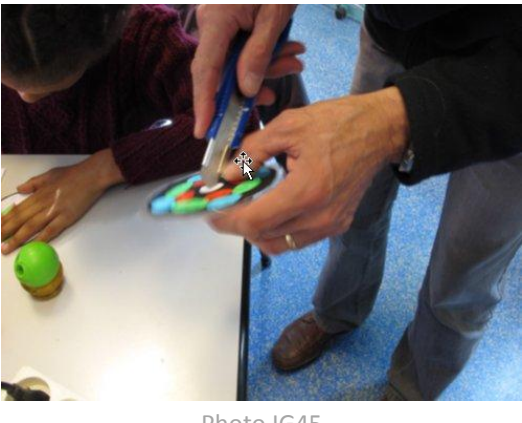

Photo IG45

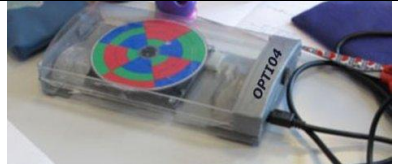

 Placer le CD dans le matériel de rotation rapide, ,refermer le couvercle et actionner l'interrupteur (flèche rouge)

# **ATTENTION, le CD doit être bien inséré sur le support central et le couvercle bien fermé.**

 Le disque est lancé à pleine vitesse. Les couleurs posées sur le disque disparaissent et laissent apparaitre d'autres couleurs et en fin de course la couleur blanche- (*gris clair, dans le meilleur des cas)*

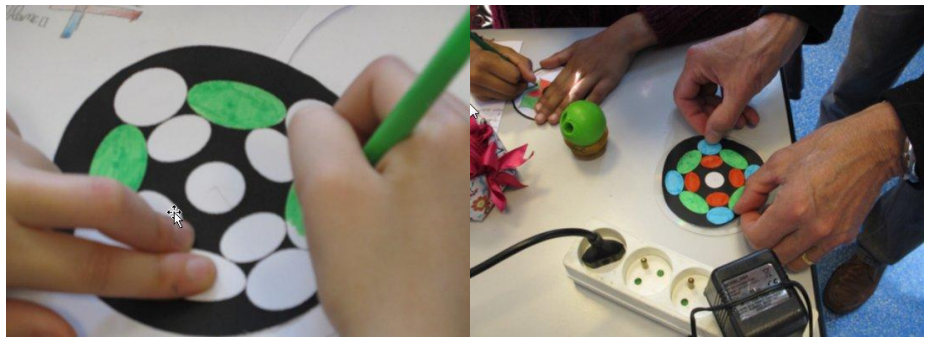

photos IG45

# **En conclusion :**

- Demandez aux enfants d'exprimer à tour de rôle ce qu'ils verront sur le disque en rotation rapide. Les enfants pourront s'exprimer individuellement.
- *Observe*r : Faites tourner le disque coloré et demandez aux enfants de remarquer les changements de couleur. Expliquer
- Demandez au groupe de discuter et de revoir leurs justifications, s'il y a lieu. Invitez-les à proposer un modèle pour expliquer leurs observations.

# **ETAPE N°2**

## **Objectif :**

Faire fabriquer aux enfants **une toupie très simple** pour visualiser la synthèse additive (Atelier N°2)

## **Matériel**

- Disque coloré collé sur le CD, réalisé dans l'étape précédente ou disque avec nouveau coloriage.
- Baguettes de bois (type pic à brochette)
- « Manchon » en mousse rigide à découper
- Cutter (manipulé exclusivement par les adultes)
- **Mode opératoire**
- L'adulte découpe, pour chaque enfant, une tranche du manchon de mousse et la coupe en deux (comprimer l'élément –voir photos ci-après)

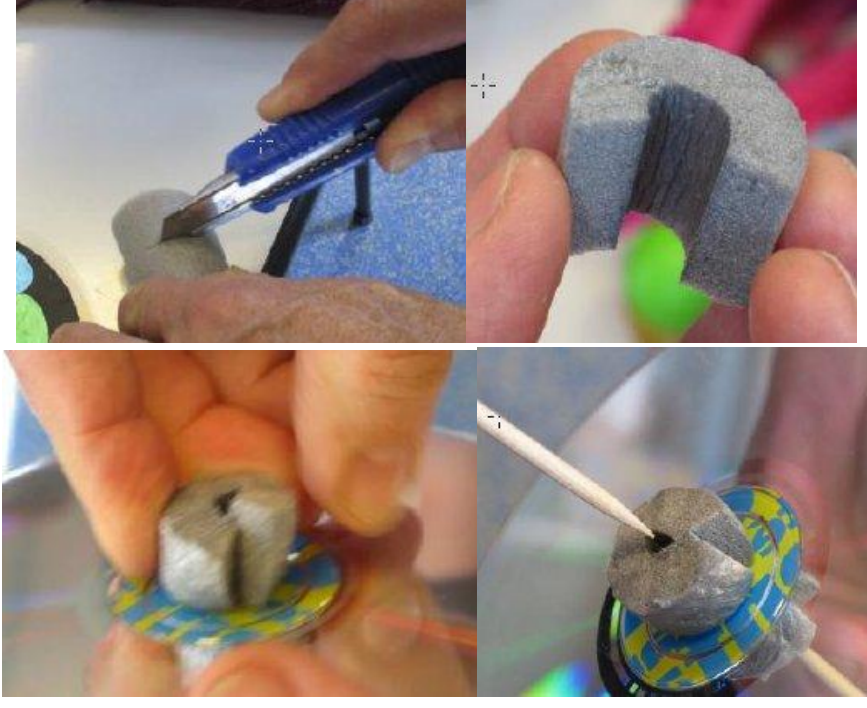

Photos IG45

- Forcer l'élément ainsi formé pour l'introduire dans l'axe central du CD
- Glisser le pic à brochette dans la partie centrale du manchon en ayant pris soin d'y introduire quelques gouttes de colle *(ne pas laisser cette manipulation aux enfants, car colle forte)*
- Laisser sécher les toupies

## **Conclusion**

 A la fin de l'atelier, avec l'aide des adultes chaque enfant lancera sa toupie sur le matériel ci-dessous de rotation rapide, constatera les effets puis lancera ensuite manuellement sa toupie à faible vitesse de rotation et appréciera que l'effet visuel est encore présent.

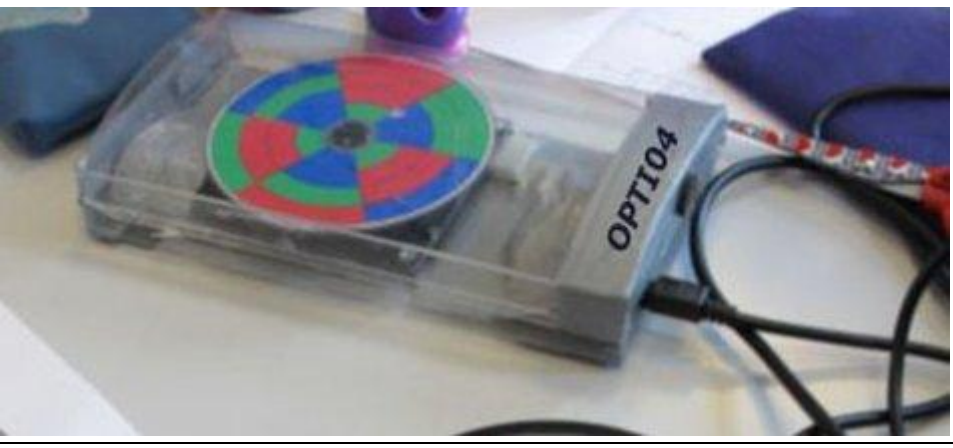

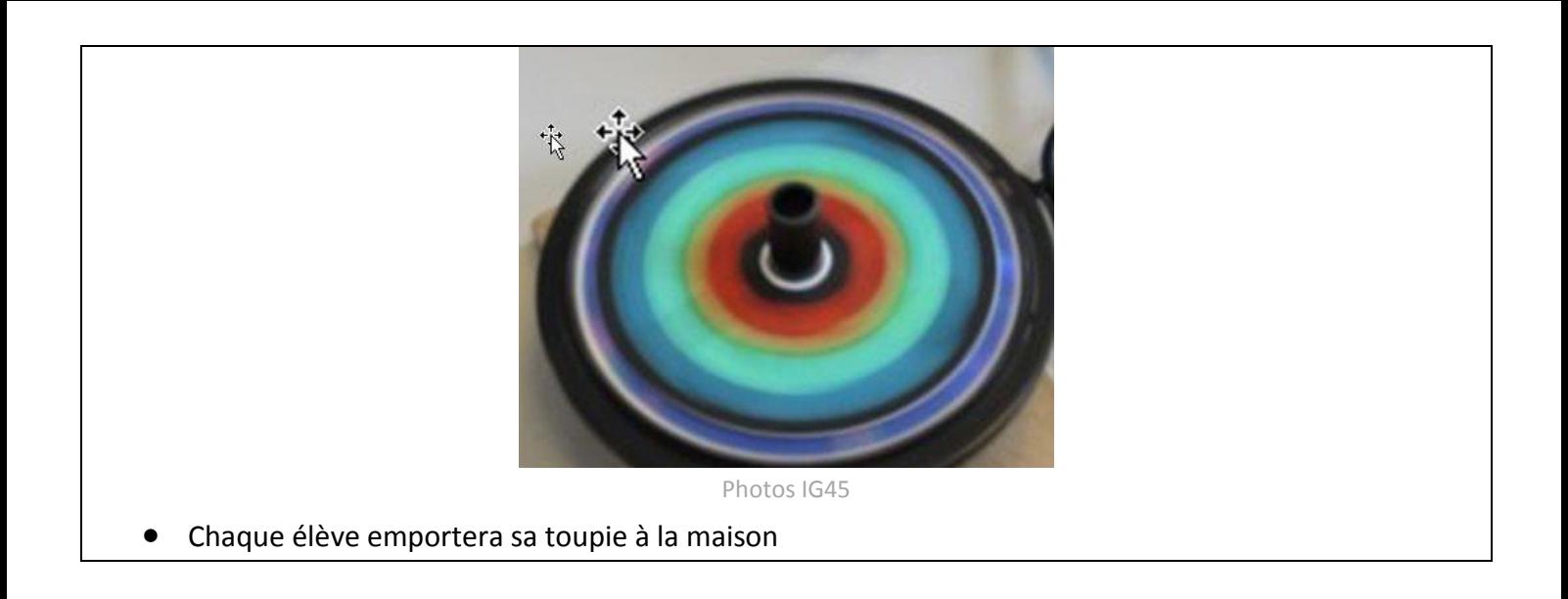

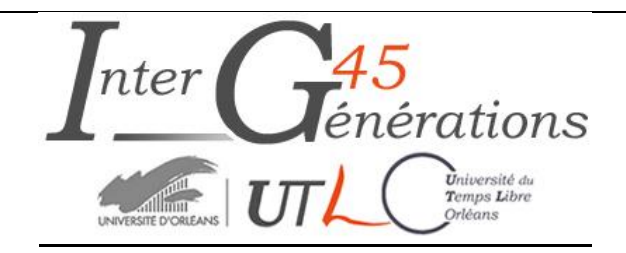